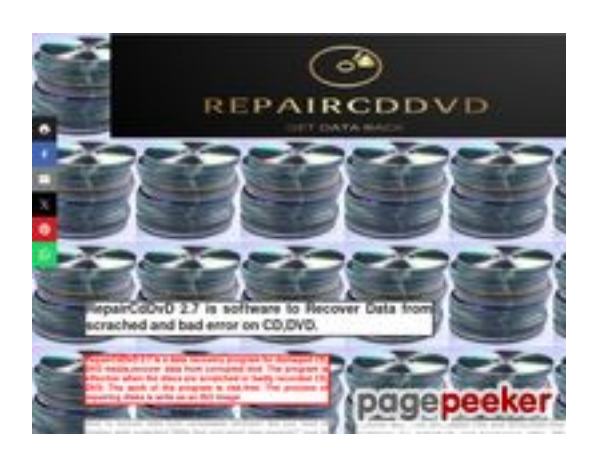

# **Avaliação do site repaircddvd.com**

Gerado a 20 de Maio de 2024 09:54 AM

**O resultado é de 79/100**

# **Conteúdo SEO**

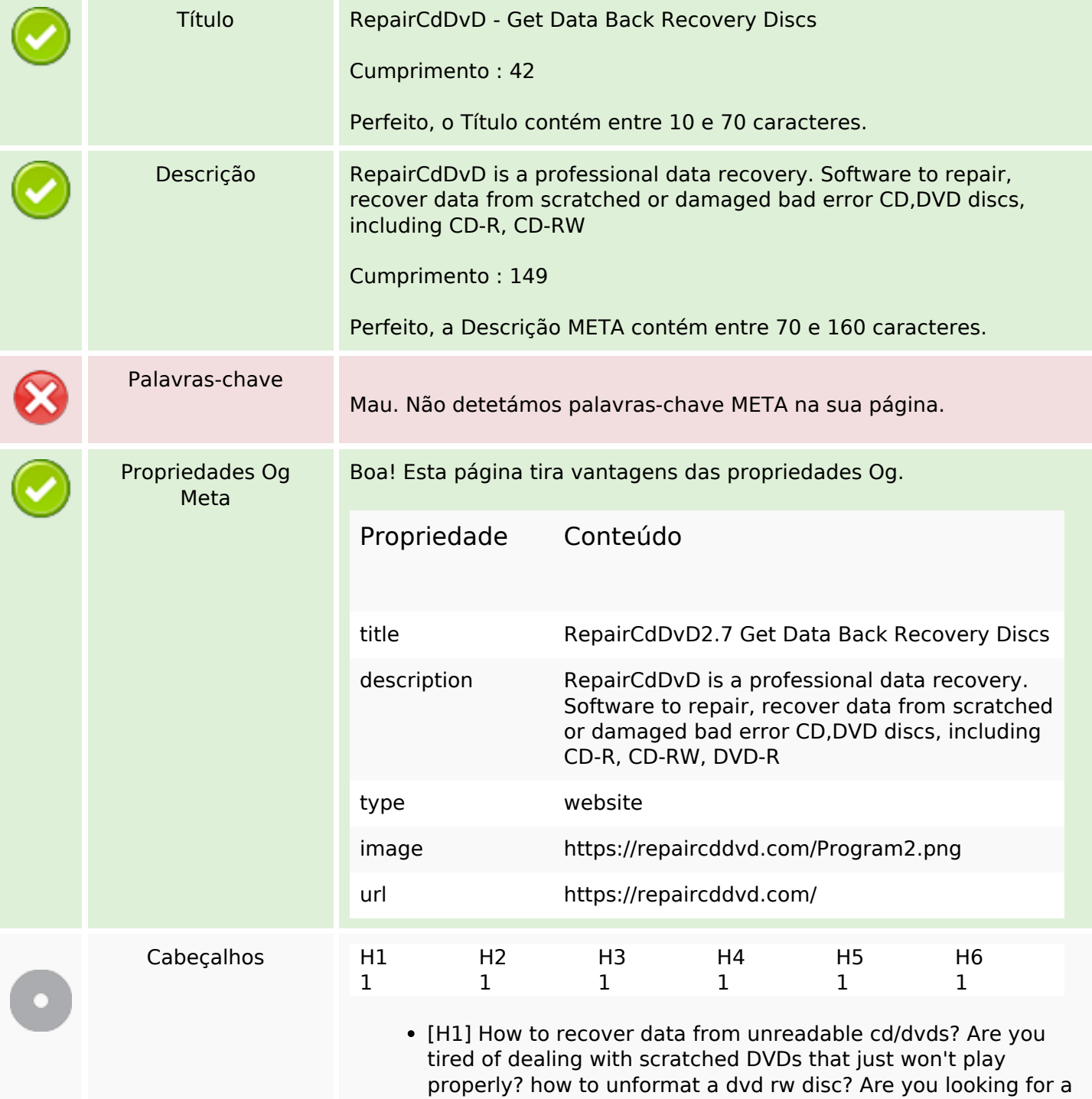

solution to recover your important data? Look no further! RepairCdDvD offers advance algoritm DVD repair kits that can help you get your scratched DVDs back to working condition in no time,recover dvdr files With our DVD scratch repair kits, you can say goodbye to the frustration of dealing with unreadable discs. Whether you need to repair a DVD for personal use or for professional reasons, our kits are easy to use and highly effective,reading data cd. Here are a few reasons why you should choose RepairCdDvD for all your DVD repair needs: - Easy to Use: Our DVD scratch repair kits are designed to be user-friendly, so you don't have to worry about complicated instructions,how to recover data from scratched unreadable cd dvd. Repaircddvd. - Effective Results: With our kits, you can expect to see significant improvement in the readability of your DVDs, disk repair. - Affordable: Say goodbye to expensive professional DVD repair services. With RepairCdDvD, you can restore your DVDs at a fraction of the cost. Recover data from unreadable CDs and DVDs,it's time to stop throwing away your damaged DVDs and start using RepairCdDvD's advanced algoritm DVD repair kits. Don't let scratched discs ruin your movie night or important presentations,recover files dvd session not closed, recovery cd dvd. RepairCdDvD has got you covered! Get Data Back with RepairCdDvD.How to unformat a dvd rw disc? Imagine losing important data on a scratched DVD and not being able to recover it. It can be a nightmare scenario, but with RepairCdDvD's advanced algorits, you can rescue your valuable data with ease. Our app are designed to help you retrieve lost data quickly and efficiently. Whether you're dealing with a scratched DVD that contains precious memories or crucial work files, our recovery app can help you get back on track. Don't let a damaged DVD cost you your valuable data. Trust RepairCdDvD to provide you with the solutions you need to retrieve your information,repair scratch cd. It's never too late to save your data. With RepairCdDvD's avanced algoritm,dvd info fix, you can rest assured that your important files are in good hands. Conclusion, RepairCdDvD is your go-to solution for all things related to DVD repair and data recovery. With our advanced algoritm DVD repair kits and recovery discs, you can rest assured that your damaged DVDs and lost data are in good hands. Don't let a scratched DVD ruin your movie night or important files. Choose, Repair Cd DvD, for affordable and effective solutions to all your DVD repair needs. Trust us to help you get your data back and your DVDs working like new. RepairCdDvD - where quality meets affordability.The Ultimate Guide to Repairing and, Recovering CD DVD, Data Are you facing the dreaded situation of a scratched or damaged CD,DVD that contains important data you thought was lost forever? Don't worry, we've got you covered! In this comprehensive guide, we will walk you through the steps to repair and recover data from your precious CD,DVD. Understanding the Problem When a CD,DVD gets scratched or damaged, it can lead to errors in reading the data stored on it. This can be frustrating, especially if the data is important and not backed up elsewhere. However, there are ways to repair and recover the data without having to say goodbye to it forever. Repairing the CD,DVD from repaircddvd.com One of

the first steps in the process is to try and repair the physical damage on the CD,DVD. You can do this by gently cleaning the surface of the disc with a soft, lint-free cloth and some mild detergent. Be sure to wipe in a radial motion from the center of the disc outwards to avoid further damage, get data back. If the scratches are deep, you can also try using a repair kit specifically designed for CDs/DVDs. These kits typically come with a polishing compound that can help smooth out the scratches and improve readability,repair cd dvd, Recovering Data from the repaircddvd.com If repairing the physical damage doesn't solve the problem, you can try recovering the data using specialized software. There are plenty of data recovery tools available online that can help you retrieve the lost data from a damaged CD,DVD. One popular method is to create an ISO image of the CD,DVD using software like RepairCdDvD27

- [H2] RepairCdDvD is professional data recovery software specializing in repairing and recovering data from damaged or scratched CD and DVD discs. Here are some key points about RepairCdDvD: Features: Data Recovery: RepairCdDvD allows you to recover data from unreadable CD and DVD discs. File System Support: The program works with various file systems, including UDF (commonly used for storing data on DVDs). Image Creation: RepairCdDvD reads data from damaged discs and creates an image file that can be used for data recovery. Handling Image Discs: Even if the disc is a extracted, RepairCdDvD can recover data. Other Media Support: The program can also recover data from CD/DVD disks. Conversion to ISO Format: It allows creating virtual disc copies (ISO images) for easier recovery in the future. Portable Version: RepairCdDvD is available as a portable version, allowing you to use it on different computers without installation. Speed and Convenience: RepairCdDvD offers an intuitive interface and powerful algorithms, making it easy to scan and recover data without unnecessary complications. If you need to recover data from CD and DVD discs, RepairCdDvD is an invaluable tool. Its support for various file systems and image creation capabilities makes it a powerful solution for data recovery.
- [H3] Total FAT Undelete is an application that will recover and undelete files on your local hard disk only FAT32, FAT16, FAT12. Use app on HD, pendrive, memory card. Recover wiped and deleted or lost file and data no possibility undelete specialist software to regaining data. Solution to FAT32 file system. New Version may include unspecified updates, enhancements, or bug fixes.
- [H4] Recover data from unreadable CDs and DVDs,Data loss can be a nightmare for individuals and businesses alike. Whether it's accidental deletion, a hardware failure, or a virus attack, losing important files can have serious consequences. That's why having a reliable data recovery solution is essential. One such solution is RepairCdDvD - a software that specializes in recovering data from CDs and DVDs. RepairCdDvD Pro is a powerful tool designed to repair and recover data from damaged or corrupted optical media. With its user-friendly interface and advanced features, this software is trusted by professionals around the world. It supports various file systems,

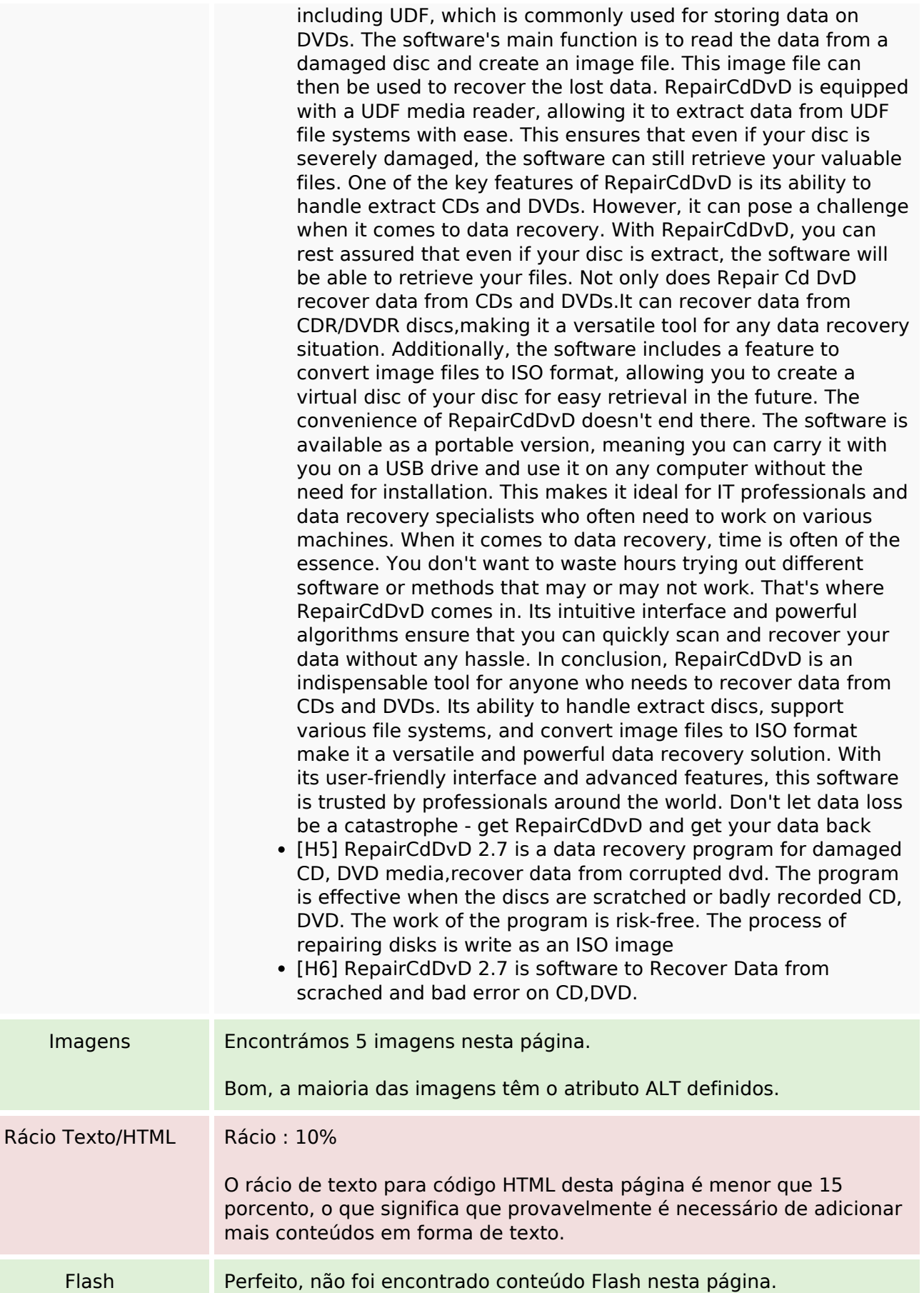

 $\bigcirc$ 

0

C

# **Conteúdo SEO**

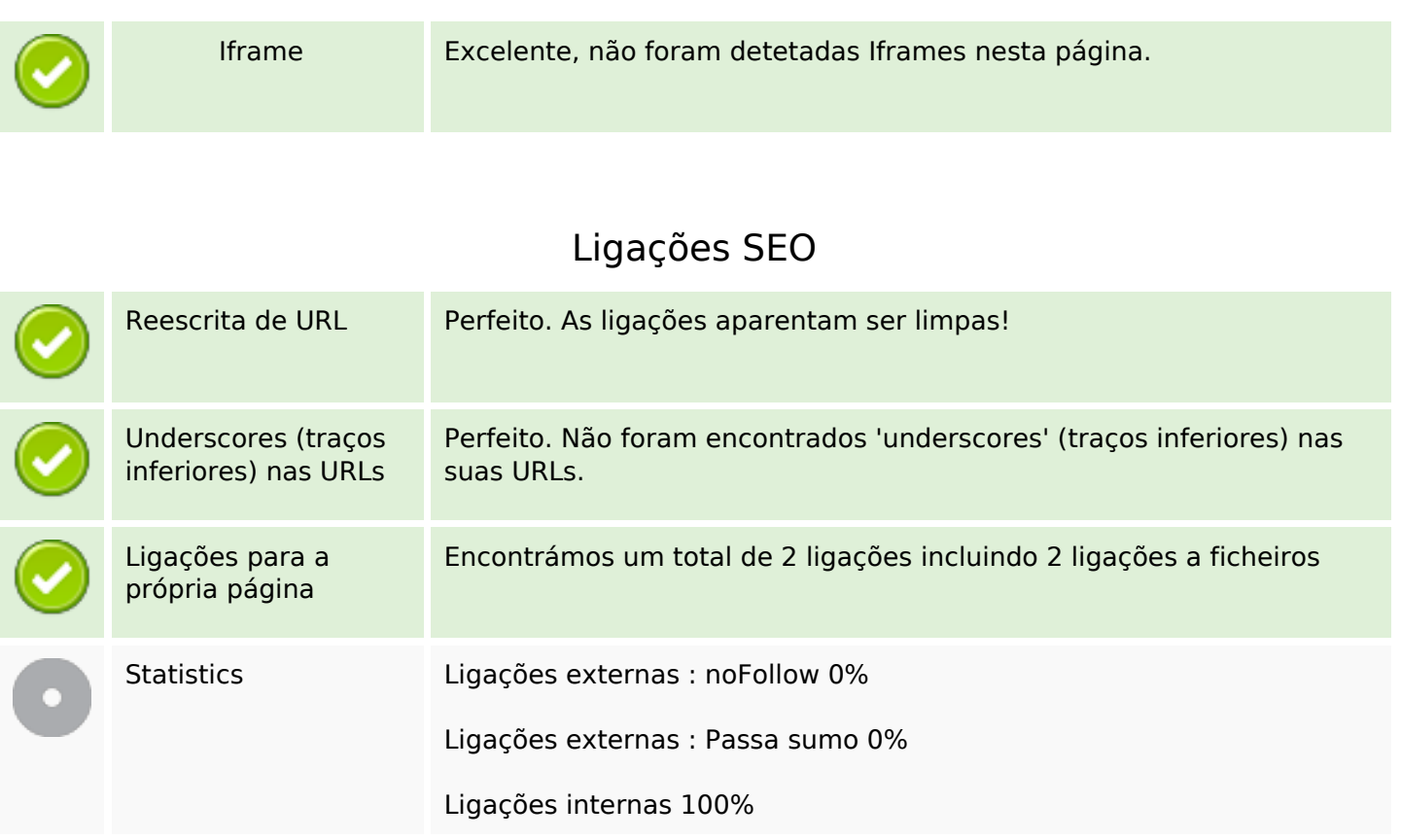

# **Ligações para a própria página**

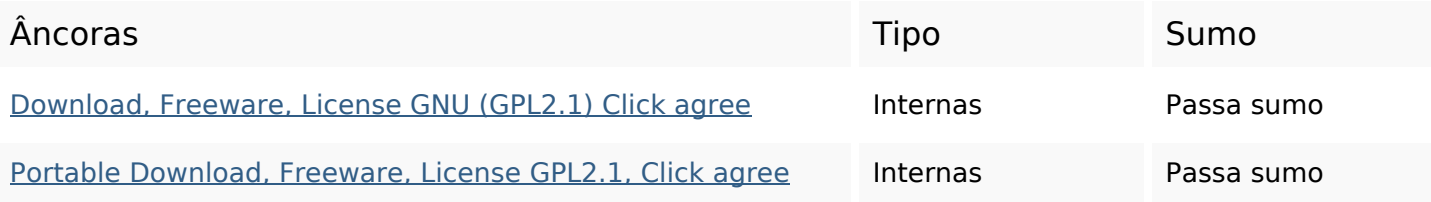

## **Palavras-chave SEO**

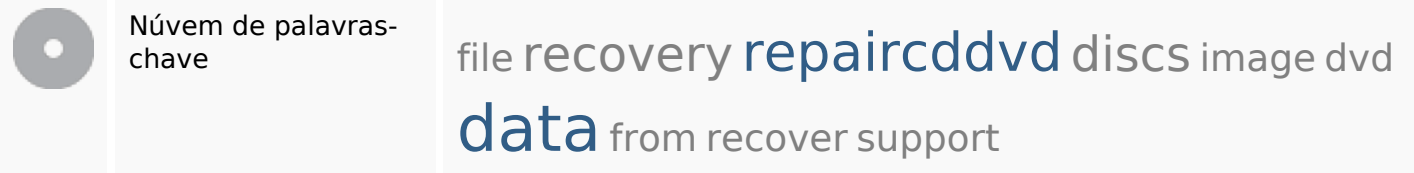

# **Consistência das Palavras-chave**

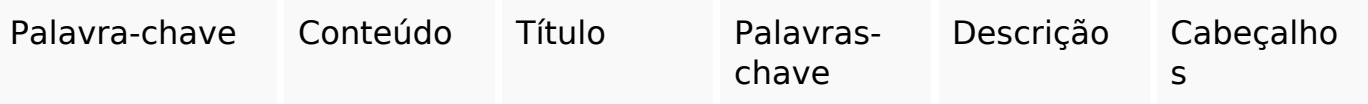

## **Consistência das Palavras-chave**

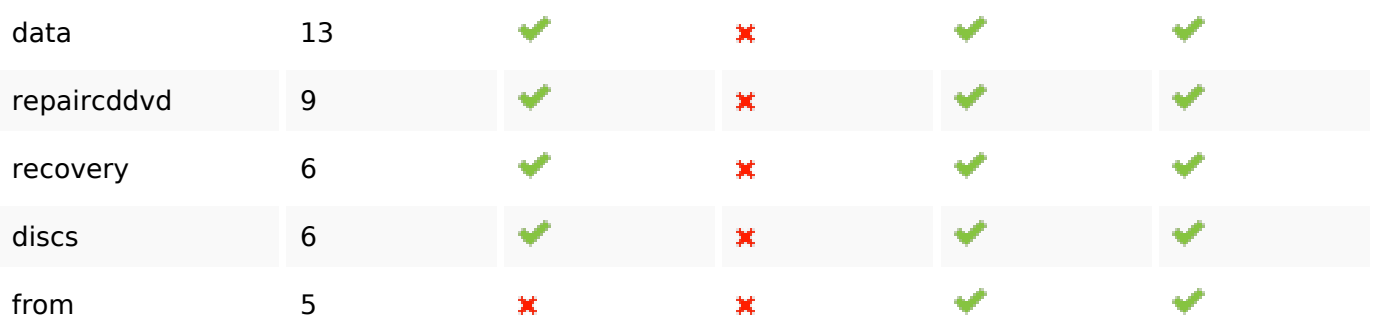

## **Usabilidade**

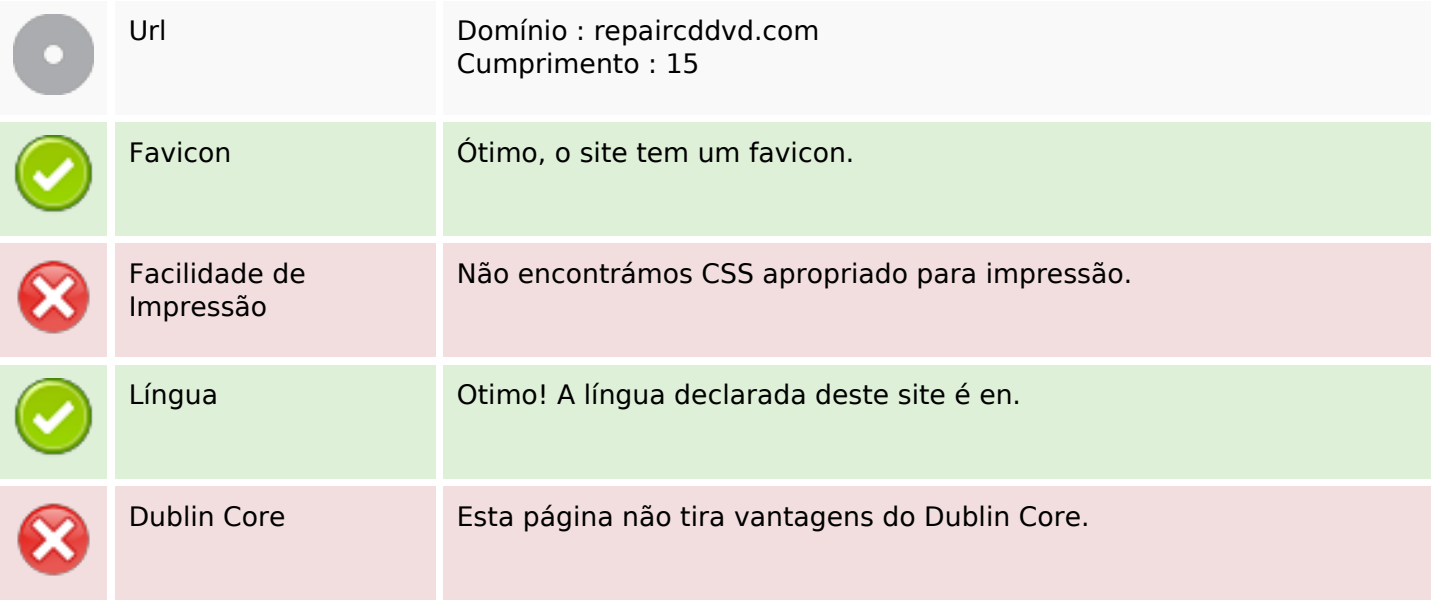

### **Documento**

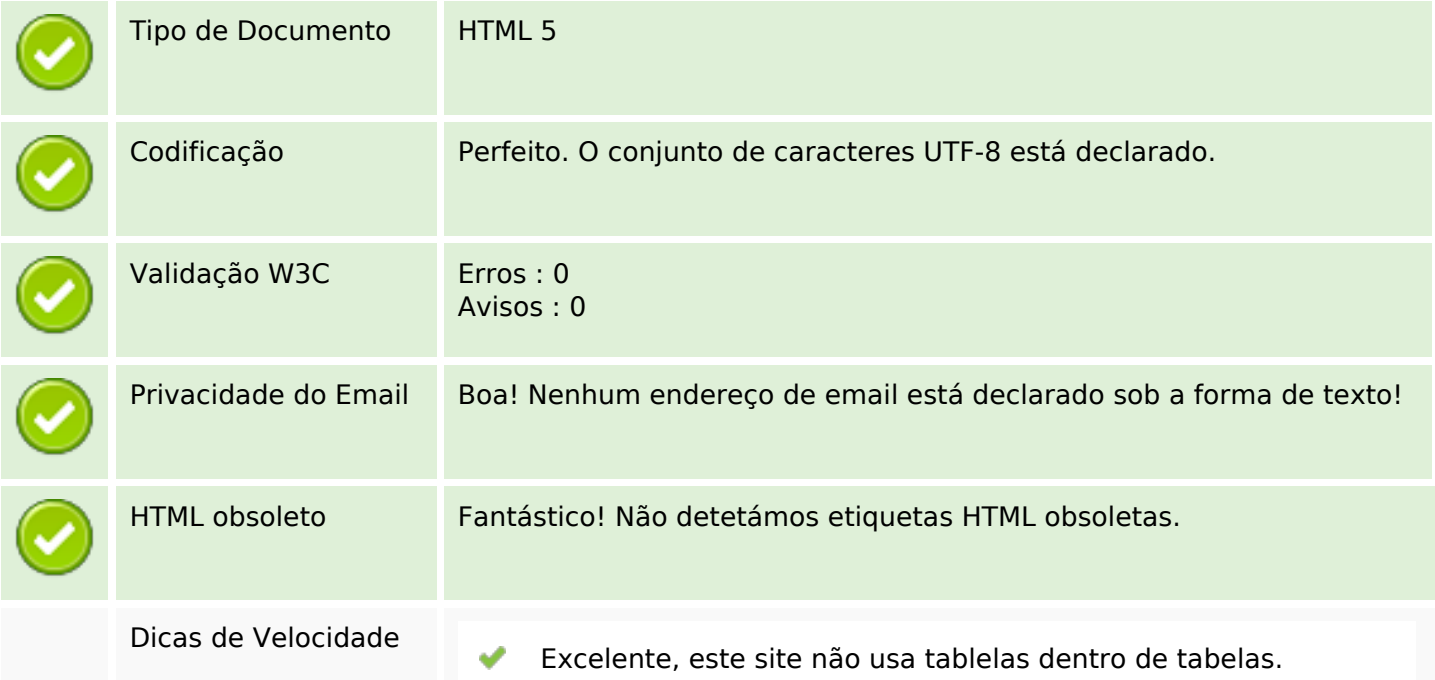

#### **Documento**

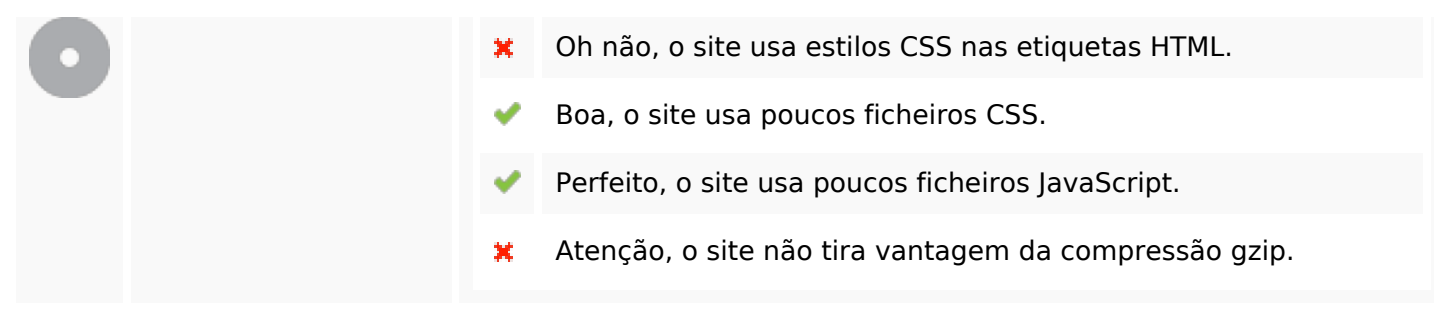

#### **Dispositivos Móveis**

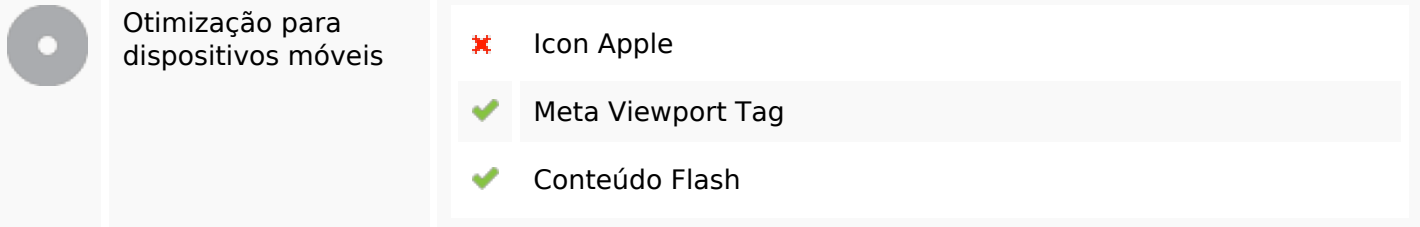

#### **Otimização**

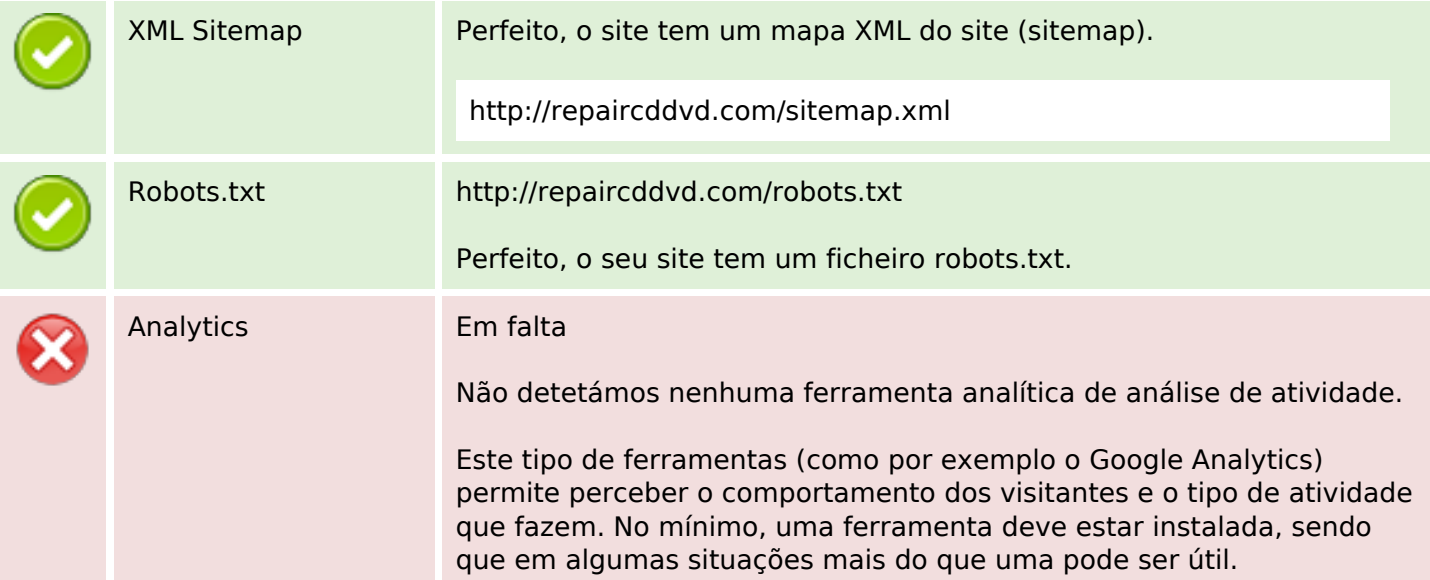